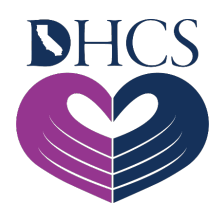

## **Portal Registration**

**March 24, 2021**

## **What is Medi-Cal Rx and When Does it Happen?**

Medi-Cal Rx is the name the Department of Health Care Services (DHCS) has given to the collective pharmacy benefits and services that will be administered through the Fee-for-Service (FFS) delivery system by its contracted vendor, Magellan Medicaid Administration, Inc. (Magellan). Medi-Cal Rx will include all pharmacy services billed as a pharmacy claim, including but not limited to outpatient drugs (prescription and over the counter), Physician-Administered Drugs, enteral nutrition products, and medical supplies.

DHCS is delaying the planned Go-Live date of April 1, 2021, for Medi-Cal Rx. For more information, please see the **[Important Update on Medi-Cal Rx](https://medi-calrx.dhcs.ca.gov/cms/medicalrx/static-assets/documents/provider/bulletins/2021.02_A_Important_Update_on_Medi-Cal_Rx.pdf)** alert dated February 17, 2021.

## **What Should I Do Now?**

Start by visiting the new [Medi-Cal Rx web portal](https://medi-calrx.dhcs.ca.gov/home/) to review general information about the transition and to access registration and training for the new Medi-Cal Rx web portal. This website serves as a platform to educate and communicate on Medi-Cal Rx resources, tools, and information. To stay informed, sign up for the [Medi-Cal Rx Subscription Service](https://mcrxsspages.dhcs.ca.gov/Medi-CalRxDHCScagov-Subscription-Sign-Up)  [\(MCRxSS\).](https://mcrxsspages.dhcs.ca.gov/Medi-CalRxDHCScagov-Subscription-Sign-Up) Similarly, closely monitor Medi-Cal Rx news and bulletins for additional information regarding any future updates.

Next, register for the secure Medi-Cal Rx Provider Portal. Providers will need to complete registration for the User Administration Console (UAC) application. UAC is a registration tool that controls and manages a user's access to the secure section of the Medi-Cal Rx web portal and associated applications.

The following systems are available in the secure section on the Medi-Cal Rx Provider Portal:

- Prior Authorization System
- Secure Chat and Messaging Features
- Beneficiary Eligibility Lookup
- Web and Batch Claims Submission
- Education & Outreach Calendar and Training Registration

Refer to the [UAC Quick Start Guide](https://medi-calrx.dhcs.ca.gov/cms/medicalrx/static-assets/documents/education-and-outreach/2020.10_EOT_Medi-Cal_Rx_New_Registration_Quick_Start_Job_Aid_v1.1_10.21.2020.pdf) (PDF) and the information below for assistance with registering for UAC.

## **UAC Registration**

All Medi-Cal Rx providers, including pharmacies, prescribers, and their staff, will need to complete secure web portal registration in order to access education and outreach training calendars, training course enrollment, and resources located in the Medi-Cal Rx Learning Management System (LMS), Saba. All education and outreach events will be posted in a calendar on Saba and providers will have the ability to enroll in web-based, instructor-led or computer-based training. To access Saba, providers need to utilize the UAC application. Click the hyperlink under "Medi-Cal Rx Training" on the **Education & Outreach page** of the Medi-Cal Rx Web Portal, or go directly to the **UAC** website. UAC office hours are available to assist providers in successfully completing UAC registration. To register for an Office Hours session, please email [MediCalRxEducationOutreach@MagellanHealth.com](mailto:MediCalRxEducationOutreach@MagellanHealth.com) and include the following information in your email: name of individual, provider name, National Provider Identifier (NPI), phone number, email address, and preferred date and time of Office Hours session.

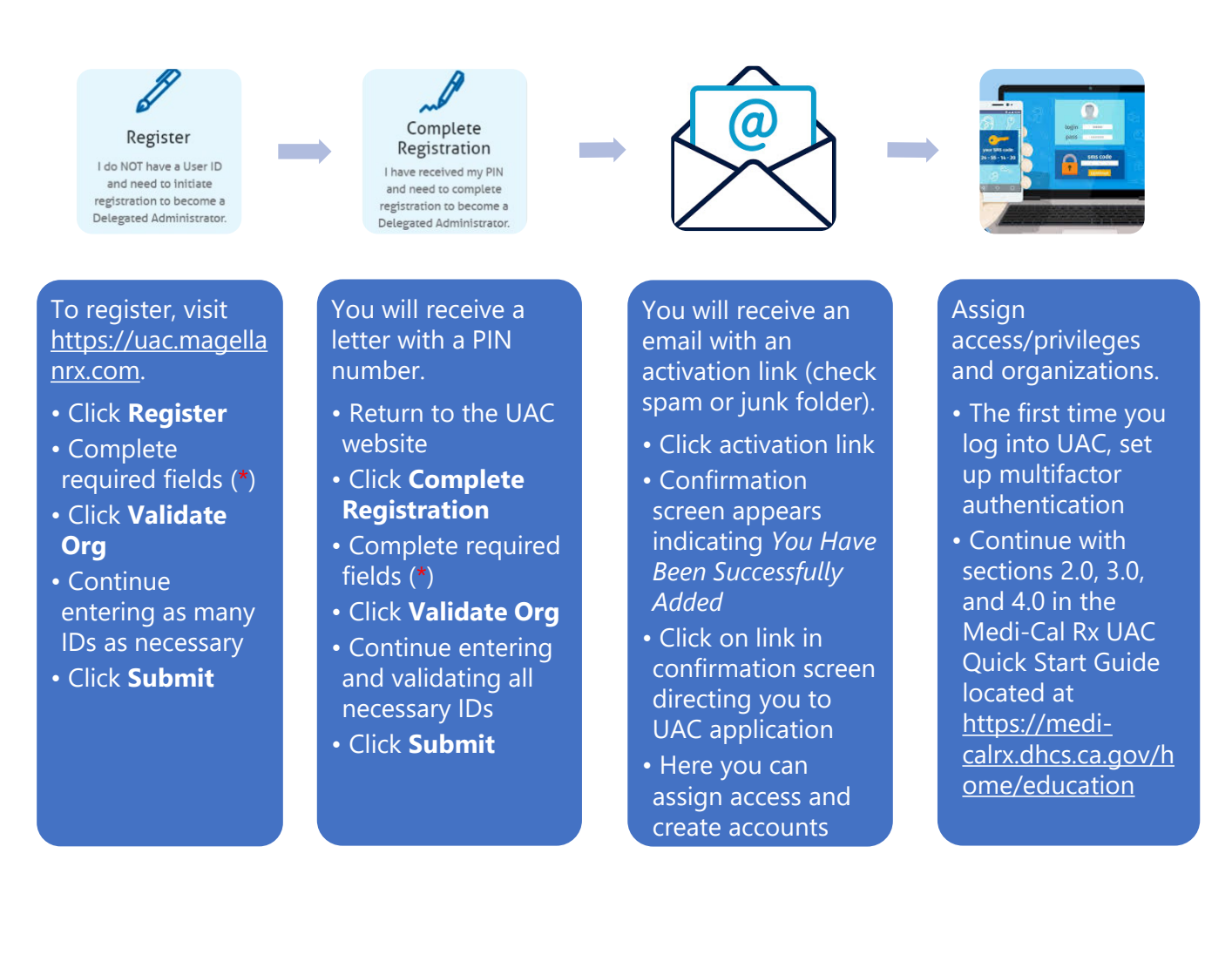